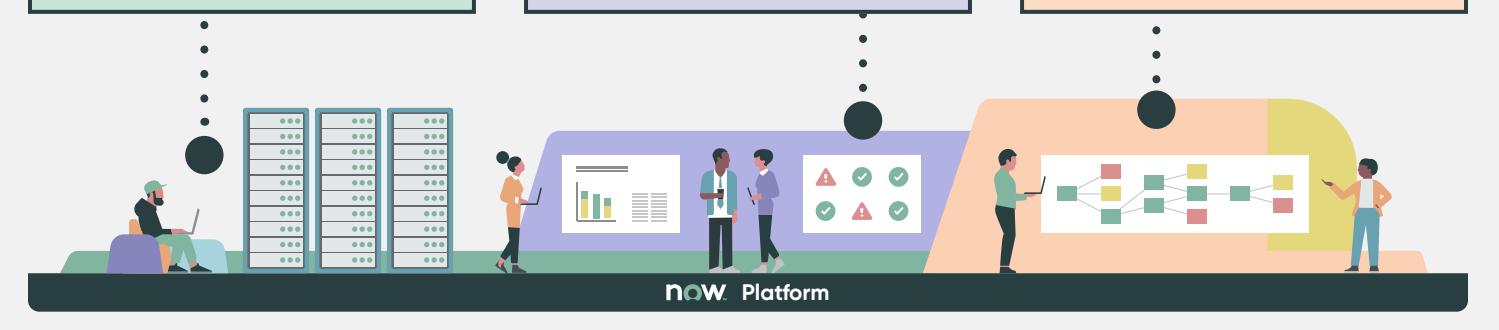

### **So, when it comes to AIOps, here's what you'll be able to do:**

## **servicenow**

# **Make the most of AIOps. With ServiceNow.**

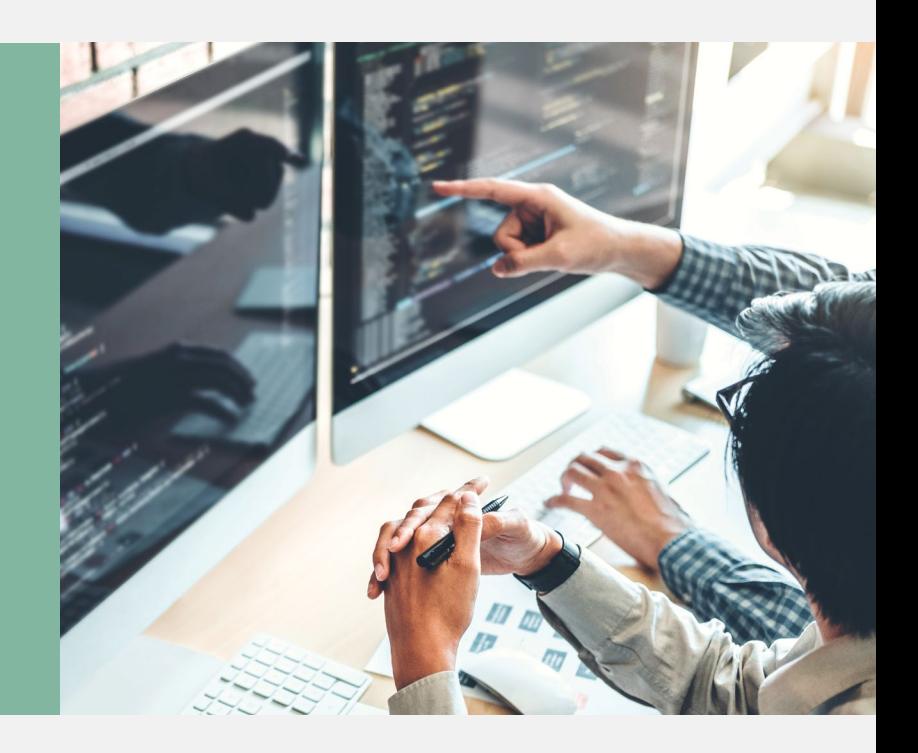

**Improve visibility**

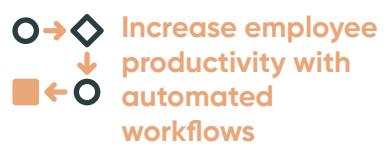

#### **Speed business processes**

- Create digital workflow
- Remediate issues faster
- Fix outages

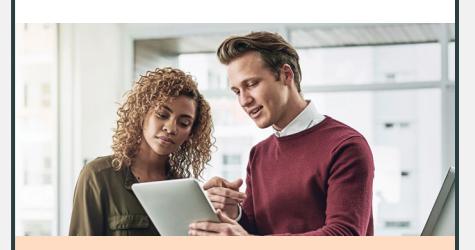

#### **Gain insight across operations**

- Gain complete visibility into onpremises and cloud resources
- Generate actionable insight to cut costs

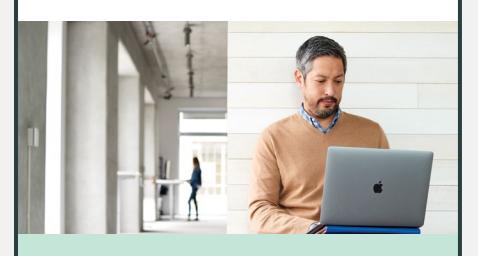

**"Digital workflows have saved my team about 95% of their time, which was previously spent on huge volumes of manual processes."**

Ariel Gritti Tartac, Service and Operations Manager, Globalia

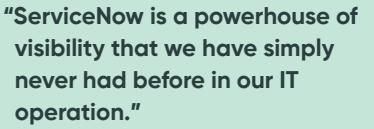

Philip Taphouse Command Centre and ServiceNow Programme Manager, Thames Water

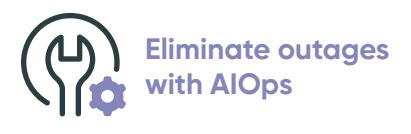

#### **Proactively keep your services running**

- Automatically pinpoint issues
- Identify root cause
- Automatically remediate the issue before your users know what happened

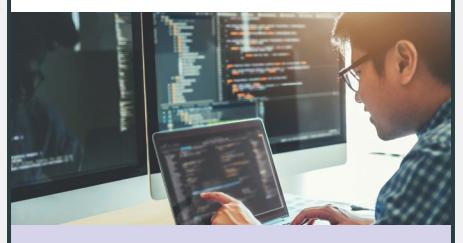

**"The platform is managing more than one million incidents a year and the digital workflows have dramatically improved operational efficiency."**

> Marc Desmots, IT Architect, Orange Business Services

When your teams are connected remotely, your customers are accessing your services 7x24, and you're doing all of this with fewer resources, you'll need ServiceNow ITOM.

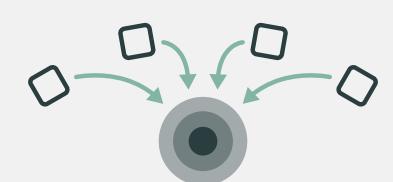

Because now you'll have a smarter way to workflow with:

- **Enterprise-wide visibility** on premises and in the cloud
- **Eliminate outages** and significantly reduced MTTR with **AIOps**
- A single **platform**

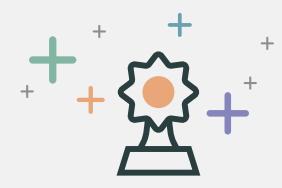

Which makes it:

- Faster to s**olve problems across your remote organization** with fewer resources
- Easier to keep your digital services running in near real-time

**Keep remote employees productive, eliminate outages, and do more with a reduced staff. Start a smarter way to workflow.**

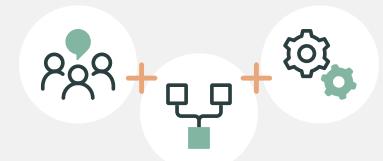